Министерство труда и социальной защиты Саратовской области Государственное автономное профессиональное образовательное учреждение СО «Саратовский комплекс-интернат профессионального обучения для инвалидов и лиц с ограниченными возможностями здоровья»

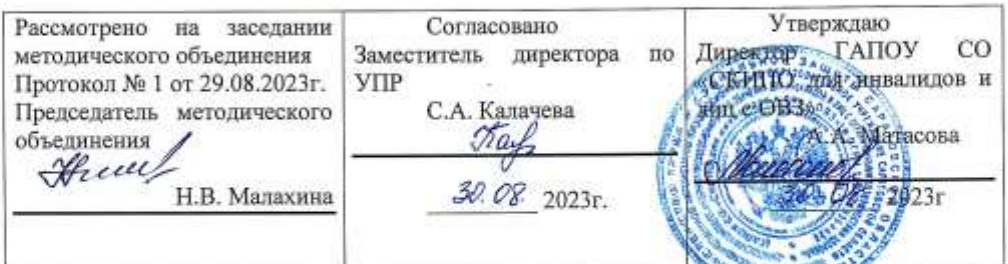

Рабочая программа «Программное обеспечение ЭВМ» 2 курс

(учебная дисциплина, курс)

Санькова Анна Борисовна (ФИО преподвателя, мастера производственного обучения)

Принята на заседании педагогического совета Протокол № 9\_от 30.08.2023 г. Приказ № 92/од от 30.08.2023 г.

# **1. ПОЯСНИТЕЛЬНАЯ ЗАПИСКА**

Рабочая программа учебной дисциплины «Программное обеспечение ЭВМ» является частью основной программы профессионального обучения ГАПОУ СО «СКИПО для инвалидов и лиц с ограниченными возможностями здоровья» и разработана на основе программы профессиональной подготовки по профессии 16199 «Оператор ЭВ и ВМ» и адаптирована для обучения инвалидов и лиц с ограниченным возможностями здоровья.

В результате освоения дисциплины обучающийся получит знания в области информационных технологий и навыки работы с информационными ресурсами в соответствии с профессиональными компетенциями:

- 1. Работать со специализированным прикладным программным обеспечением копирования информации с одного носителя на другой (прожиг);
- 2. Работать с антивирусным программным обеспечением;
- 3. Работать с программами архивации информации;
- 4. Выполнять работу с информацией в локальной сети;
- 5. Выполнять работу в сети Интернет.

Объем обязательной аудиторной учебной нагрузки обучающегося составляет 104 часа.

### ⚫ **Цель и задачи данного предмета:**

Целью изучения данной дисциплины является результат освоения программы профессионального модуля обучающимися видам профессиональной деятельности – работе с программным обеспечением ЭВМ, а также со специализированным прикладным программным обеспечением, копирования информации с одного носителя на другой.

### ⚫ **Объем учебного времени в целом:**

На 2 курсе максимальная учебная нагрузка обучающегося– 104 часа: обязательной аудиторной учебной нагрузки обучающегося – 84 часов; в том числе практические занятия – 20 часов

## ⚫ **Основные знания, умения, навыки в рамках профессиональных компетенций, которыми должен овладеть обучающийся после изучения учебной дисциплины;**

В результате освоения дисциплины обучающийся должен уметь:

- Работать с графическим редактором;
- Работать со специализированным прикладным программным обеспечением

копирования информации с одного носителя на другой (прожиг);

- Работать с антивирусным программным обеспечением;
- Работать с программами архивации информации;
- Выполнять работу с информацией в локальной сети;
- Выполнять работу в сети Интернет

В результате освоения дисциплины обучающийся должен знать:

- − Виды программного обеспечения
- − Особенности операционной системы WINDOS
- − Основные функции текстового редактора
- − Особенности интерфейса среды Excel
- − Общие принципы работы программ архивации
- − Способы определения компьютерного вируса, антивирусные программы (разновидности, принцип действия)
	- − Методы профилактики компьютерного вируса
	- − Принципы организации локальных сетей
	- − Понятия, связанные с сетью Интернет

## − **иметь практический опыт:**

- − работы в программах MS Office;
- − Выполнять работу с объектами операционной системы

## ⚫ **Специфика группы.**

Теоретическое обучение проводится с учетом специфики обучаемого контингента.

Всего по профессии «Оператор ЭВ и ВМ» обучается 12 человек.

Программа адаптирована для контингента обучающихся, имеющих следующие виды заболеваний: инвалид 1 группы – 1; инвалид 2 группы – 4; ребенок-инвалид - 2; ОВЗ – 1 обучающихся; инвалид 3 группы – 2 человека.

С учетом заболеваний, была составлена программа с использованием индивидуального подхода к каждому обучающемуся и применением здоровьесберегающих технологий.

Для обучающихся имеющих заболевания детский церебральный паралич необходима постоянная смена деятельности.

В течение урока проводятся физминутки, позволяющие расслабить мышцы тела и дать отдохнуть органам зрения. Кабинет проветривается через каждые 40 минут, что соответствует требованиям Санпин.

# 2. ТЕМАТИЧЕСКОЕ ПЛАНИРОВАНИЕ И СОДЕРЖАНИЕ УЧЕБНОЙ ДИСЦИПЛИНЫ

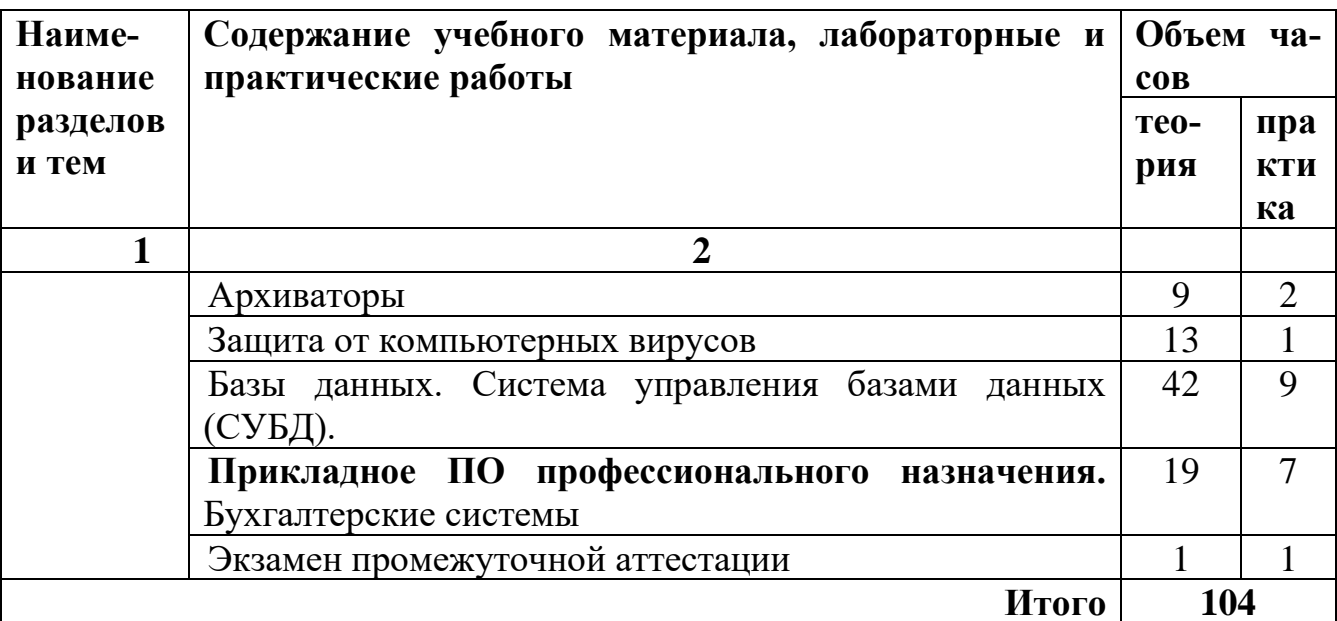

## ПРОГРАММА

### Тема 8. Архиваторы

### Обучающий должен

иметь представление: о назначении и применении программ архивирования;

знать: общие принципы сжатия файлов; особенности применения программ архивирования к файлам различных типов; базовые и дополнительные требования к программам архивирования;

уметь: выполнять просмотр файлов различных форматов без извлечения их из архива; осуществлять поиск файлов и данных внутри архивов; выполнять криптографическую защиту архивной информации; создавать самораспаковывающиеся многотомные архивы; выбирать или настраивать коэффициент сжатия информации.

Понятие об архивах и архивировании. Необходимость создания архи-BOB.

Способы сжатия файлов с помощью архиваторов. Общие принципы работы программ-архиваторов. Понятие о степени упаковки архива.

Виды наиболее популярных и широко используемых архиваторов (ARJ, PKZIP/PKUNZIP, RAR, ACE, LHA, ICE, PAK, PKARC/PKXARC, ZOO, HYPER, AIN). Разновидности архиваторов, работающие под DOS (ZIP, ICE, ARJ) и под Windows (WinRAR, WinZip и др.). Упаковщики ехе- и сот-файлов.

Архиваторы, работающие в диалоговом режиме.

Динамические архиваторы.

Основные режимы работы архиваторов (добавление и извлечение файлов из архива, обновление архива, создание «самораскрывающихся» архивов, просмотр каталога архива).

Особенности архивации программных, служебных, графических и др. файлов.

Архивация нескольких файлов одновременно.

Общие методы для создания и распаковки архива.

Правила применения различных архиваторов.

#### **Тема 9. Защита от компьютерных вирусов**

#### **Обучающийся должен**

**иметь представление:** о компьютерной безопасности;

**знать:** основные типы компьютерных вирусов, способы проникновения вирусов в компьютер; методы защиты от компьютерных вирусов; антивирусное программное обеспечение; основные правила вирусной безопасности;

**уметь:** применять программные средства антивирусной защиты.

Компьютерные вирусы. Категории компьютерных вирусов (файловые, загрузочные, комбинированные, сетевые, невидимые, макро-вирусы, самомодифицирующиеся и др.). Принцип распространения вируса. «Скрытый период» развития компьютерного вируса. Пути заражения компьютеров. Средства обнаружения и идентификации вирусов. Методы борьбы с компьютерными вирусами. Антивирусные программы. Принцип действия антивирусных программ (программы-детекторы, программы-фаги, программыревизоры). Наиболее эффективны российские программы (DrWeb, ADinf, AVP, Boot CHK и зарубежные Norton Antivirus и пр.). Аппаратные средства защиты. Наиболее распространенные аппаратные средства, принцип их работы. Правила, соблюдение которых предотвратит заражение вычислительной машины компьютерными вирусами.

#### **Тема 10. Базы данных. Система управления базами данных (СУБД).**

Понятие и определение баз данных, их функции и применение. Основные свойства баз данных:

сортировка данных и генерация отчетов. Типы баз данных (база данных свободного формата, плоская база данных,

реляционная база данных). Структура баз данных. Способы представления баз данных. Характеристики существующих СУБД. Программа Excel, как система управления базами данных.

База данных Access.

Достоинства и недостатки. Правила запуска программы. Окно базы данных и панели инструментов. Элементы базы данных таблицы в базе данных,

свойства таблиц и полей. Приемы работы с данными. Использование мыши и буфера обмена. Режим таблицы, режим "Конструктор", мастер таблиц, импорт таблиц. Особенности подготовки документов. Связи, ключевые поля, индексы: основные понятия. Типы межтабличных связей: мастер по анализу таблиц (связь типа "многие-к-одному"), связь, типа "один-ко-многим", связь типа "один-к-одному", связь типа "многие-ко многим". Схема данных, обеспечение целостности данных, режим каскадного обновления и удаления записей.

Формы. Структура и основные управляющие элементы форм. Способы работы с данными в форме. Связь между формой и источником записей. Запросы. Основные возможности и техника разработки запросов, конструктор запросов. Вычисляемые поля в запросах, многотабличные запросы, особенности разработки параметрических запросов, итоговые и перекрёстные запросы. Отчеты, их использование. Техника разработки отчетов.

Структура и основные управляющие элементы отчетов. Приемы импорта, экспорта и присоединения данных.

## **Тема 11. Прикладное ПО профессионального назначения.** Бухгалтерские системы (программа 1С Бухгалтерия)

Принцип работы программы. Понятие, оценка и классификация основных средств. Документальное оформление операций с основными средствами. Аналитический учет основных средств. Синтетический учет поступления основных средств.

Учет амортизации основных средств. Синтетический учет выбытия основных средств.

Учет инвентаризации основных средств.

Понятие, оценка и классификация нематериальных активов. Документальное оформление операций с нематериальными активами.

Аналитический учет нематериальных активов. Синтетический учет поступления нематериальных активов. Учет амортизации нематериальных активов. Синтетический учет выбытия нематериальных активов.

# **ПЕРСПЕКТИВНО-ТЕМАТИЧЕСКОЕ ПЛАНИРОВАНИЕ**

# **2 курс**

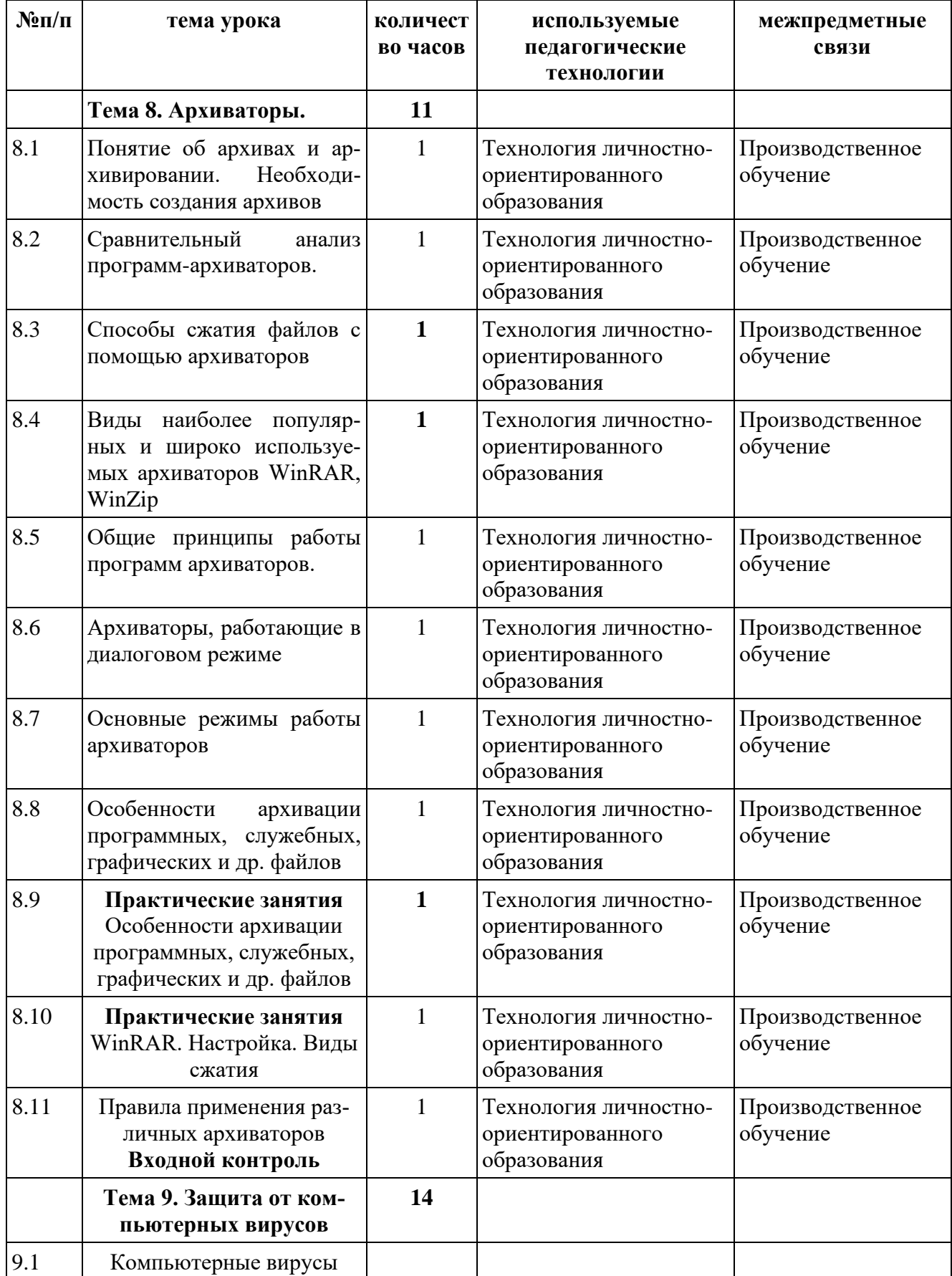

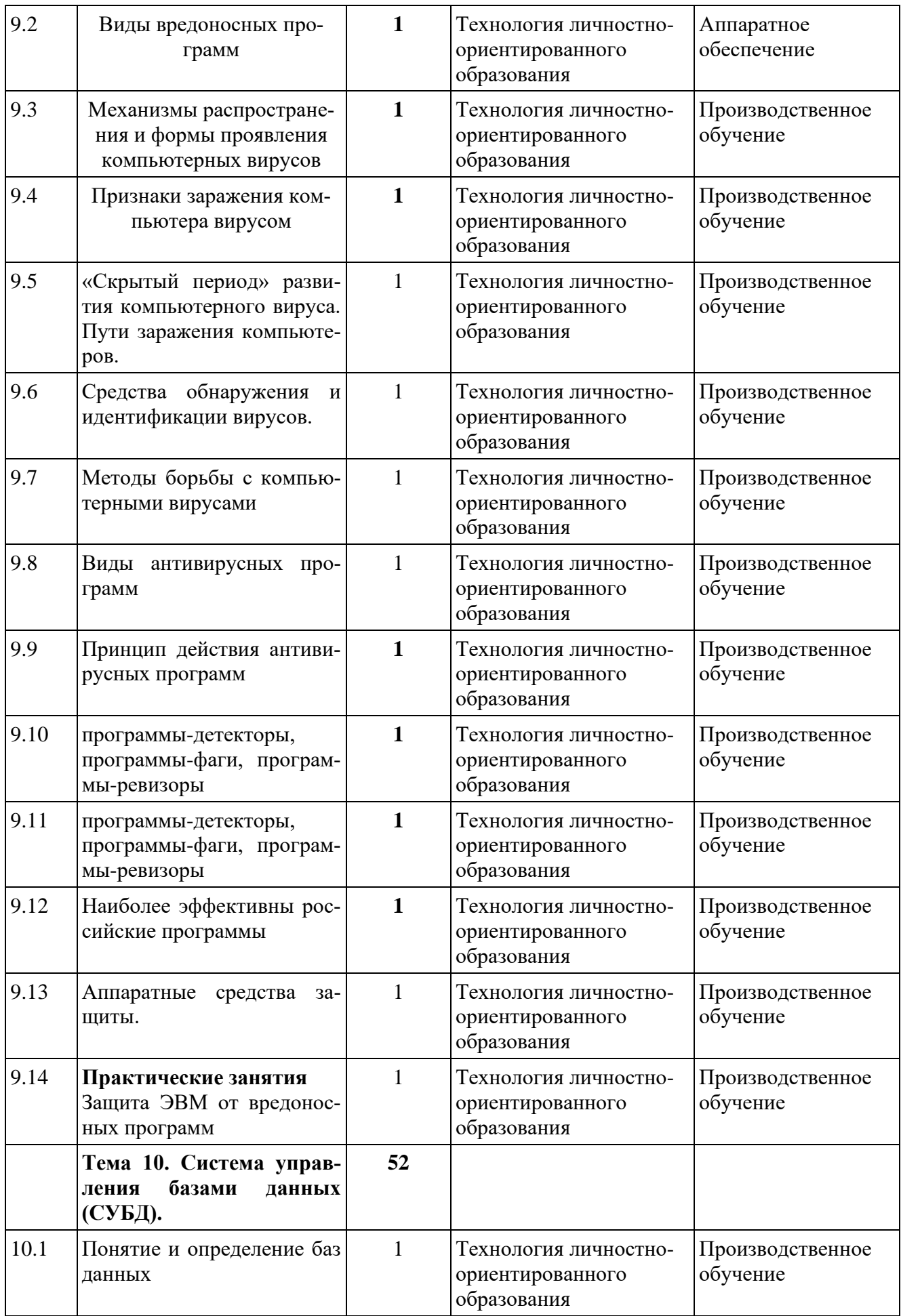

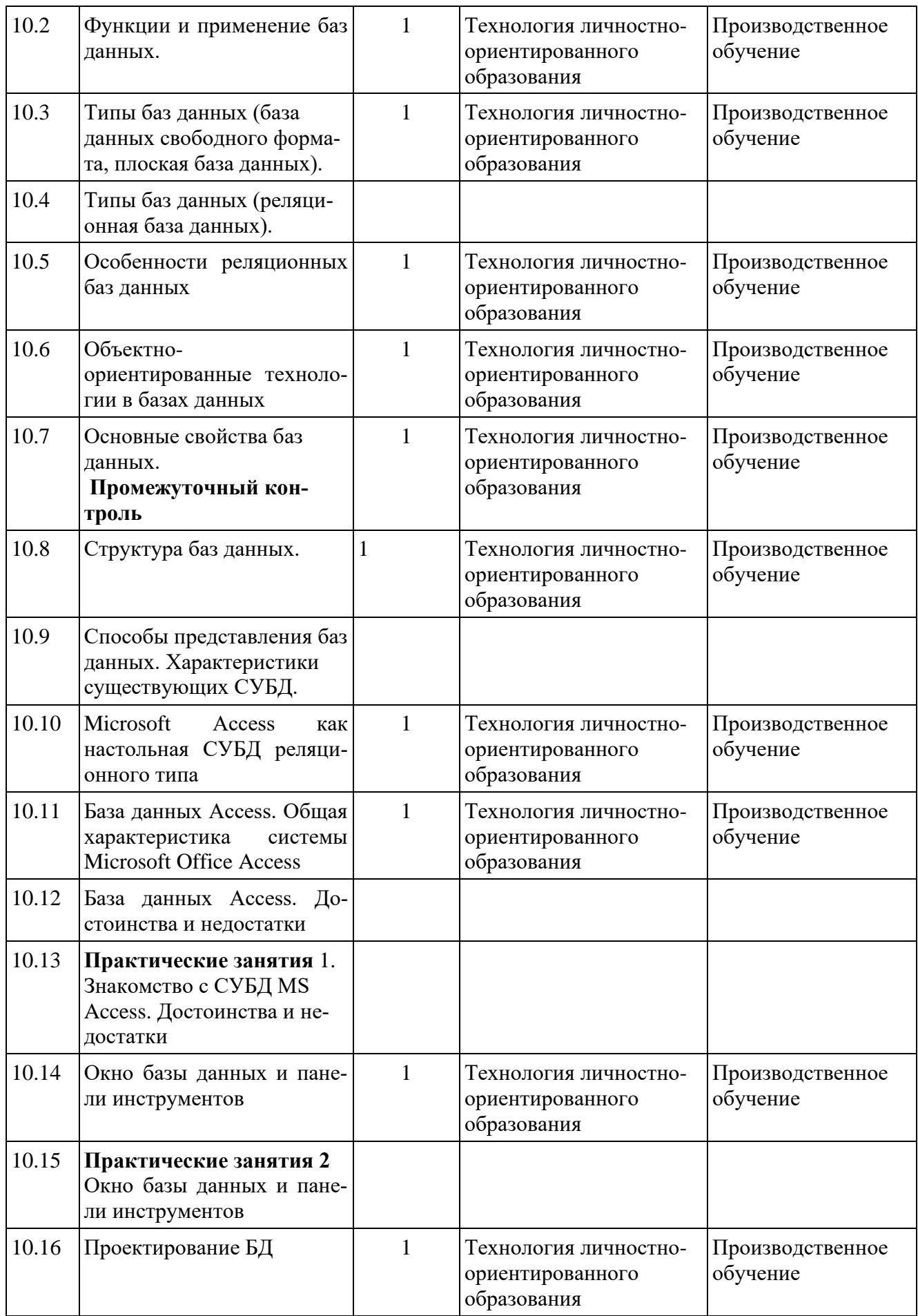

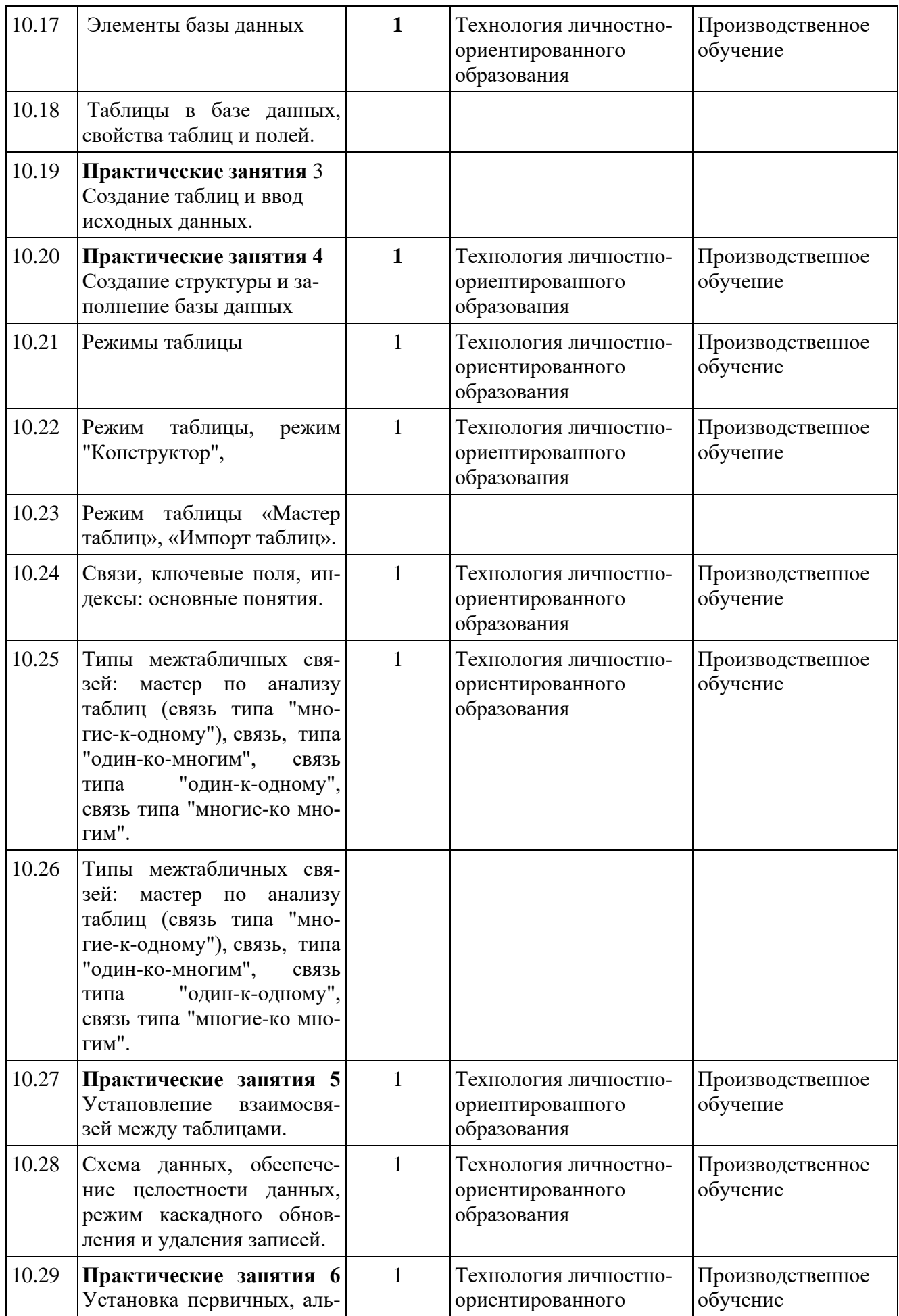

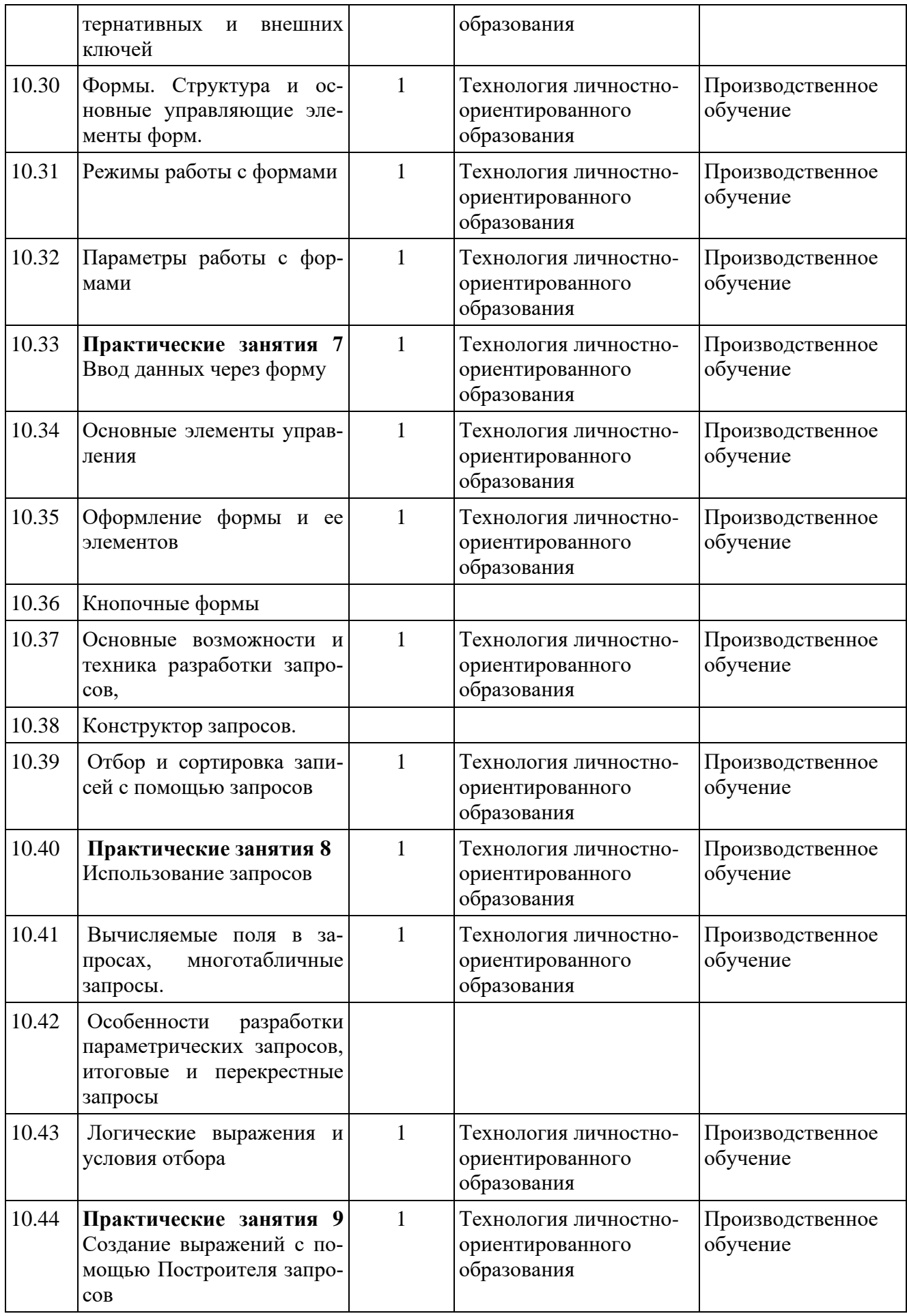

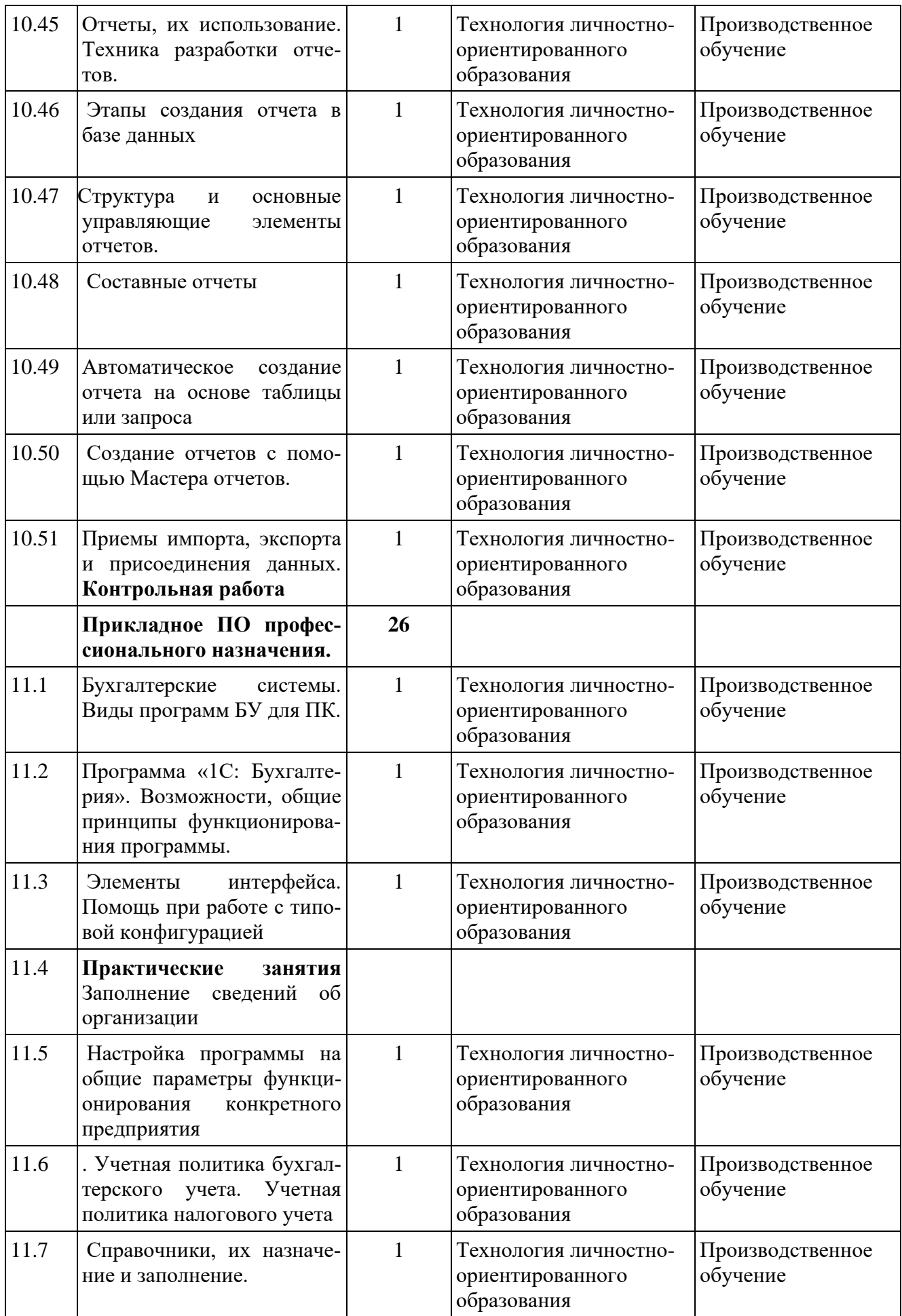

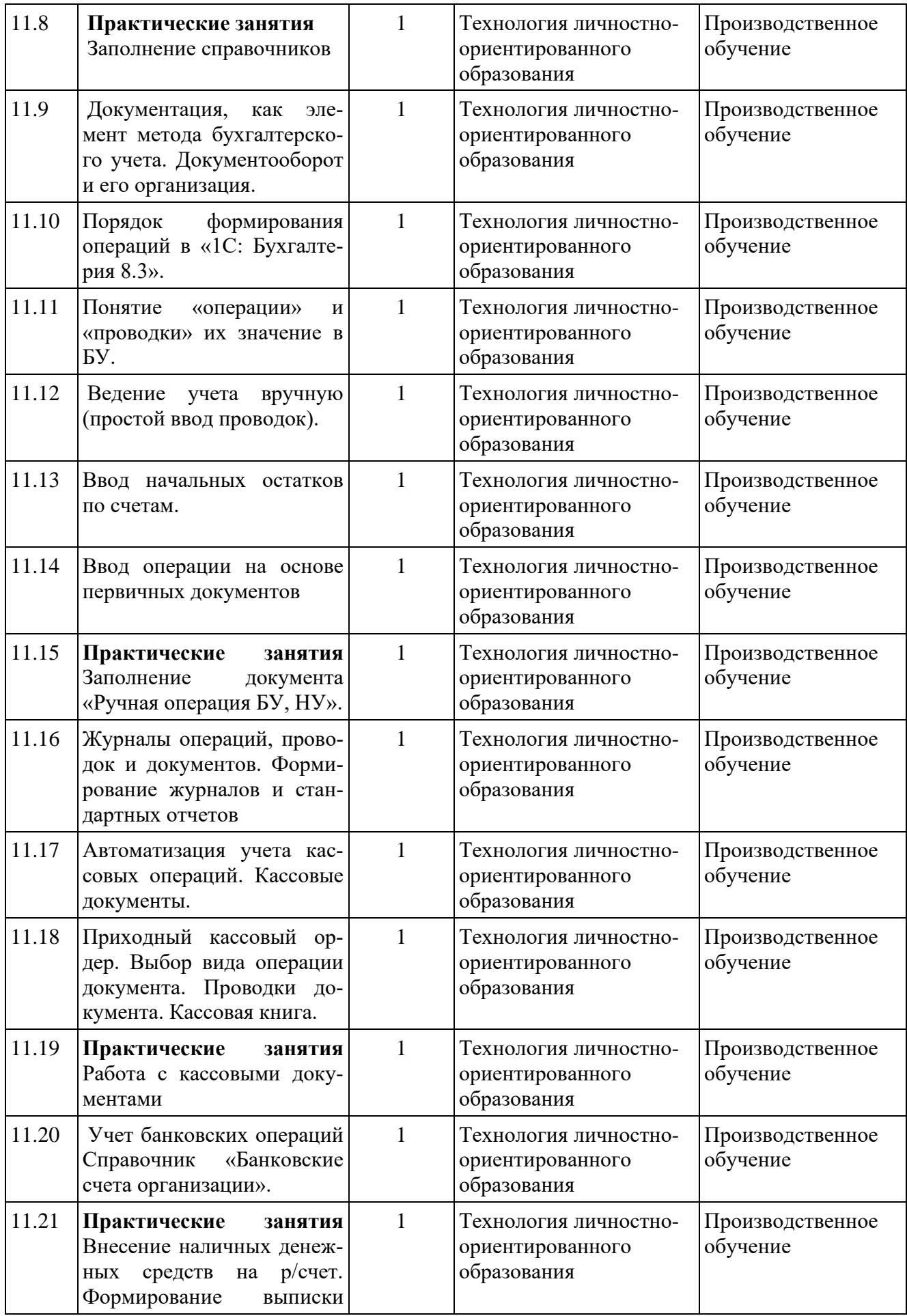

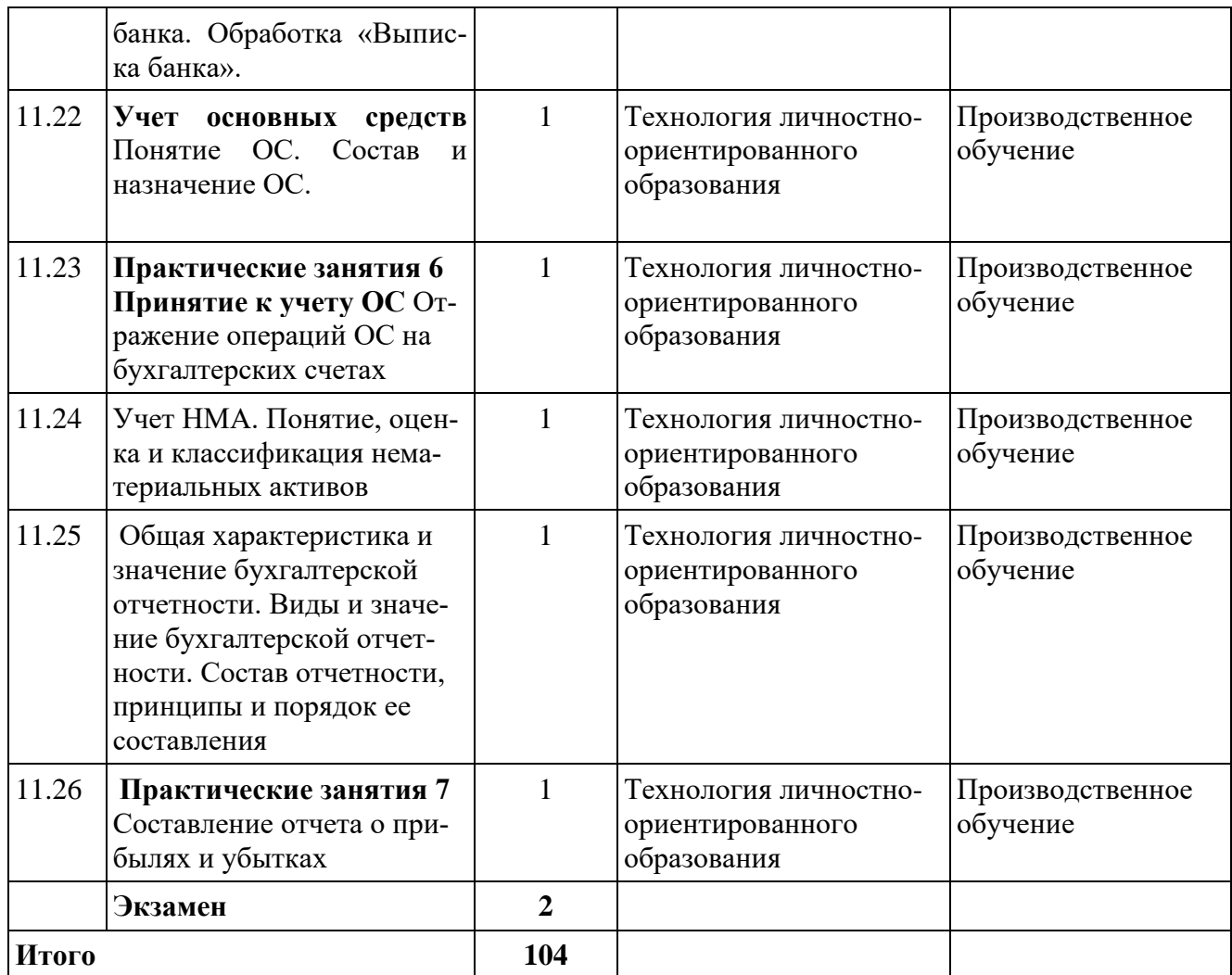

# 4. ТРЕБОВАНИЯ К УРОВНЮ ПОДГОТОВКИ ОБУЧАЮЩИХСЯ.

Контроль и оценка результатов освоения дисциплины осуществляется преподавателем в процессе устного опроса, выполнения обучающимися письменных и индивидуальных заданий, проведения тестирования.

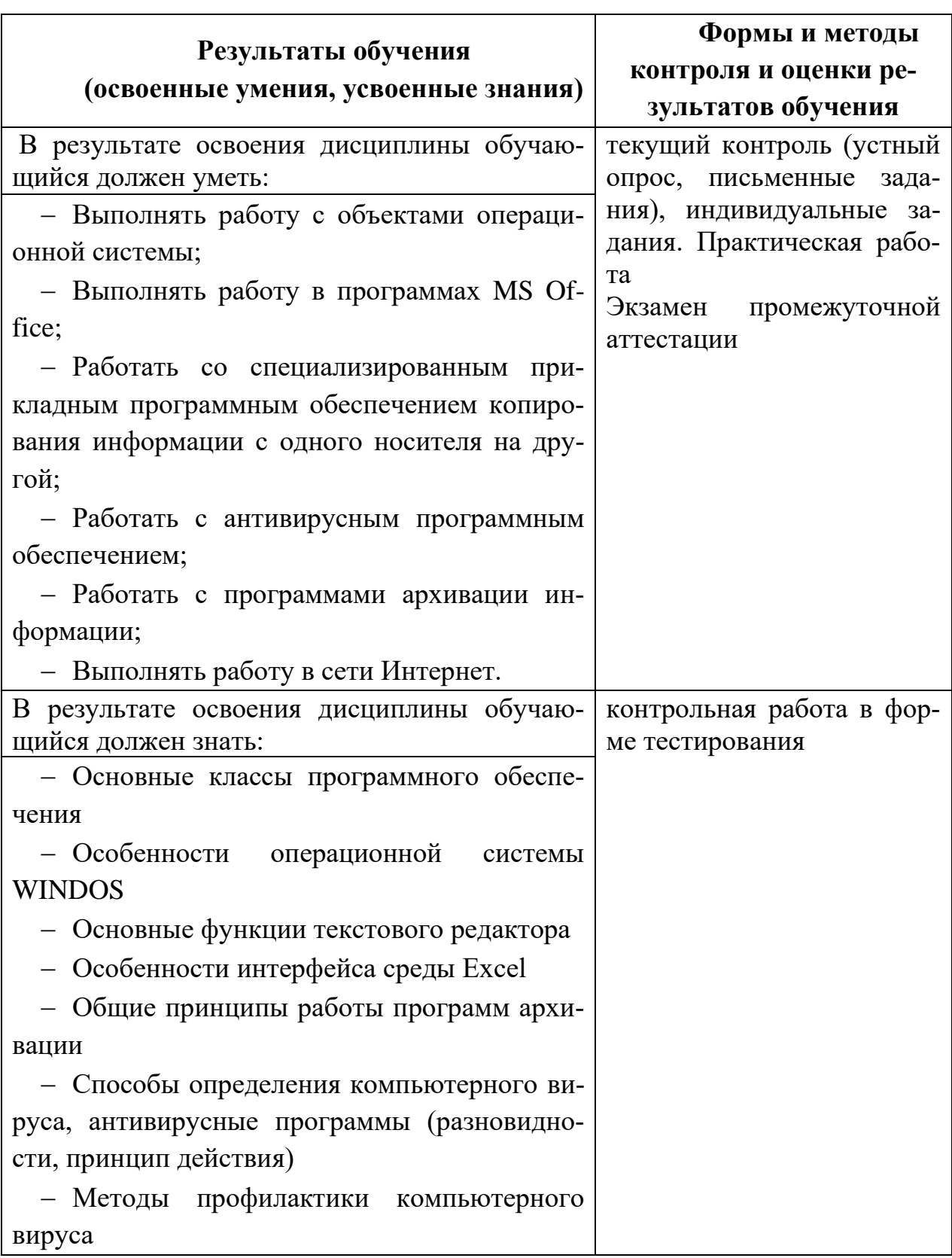

# **5. СПИСОК ЛИТЕРАТУРЫ И СРЕДСТВ ОБУЧЕНИЯ.**

Обязательная литература:

1. Киселев С.В. Оператор ЭВМ: учебник-М.: Издательский центр «Академия»,-2010.

2. Киселев С.В. «Средства мультимедиа», «Академия», 2009

## Дополнительная литература:

1. Киселев С.В., Нелипович О.Н. «Офисное оборудование».

2. Информатика: Базовый курс/С.В. Симонович и др. – СПб.: Питер, 2011.-640 с.:ил.

## Интернет-ресурсы:

Реализация программы дисциплины осуществляется в учебном кабинете теоретического обучения.

Оборудование учебного кабинета: стол преподавателя, столы и стулья ученические, шкафы.

Технические средства обучения: компьютер, видеопроектор, видеофильмы.